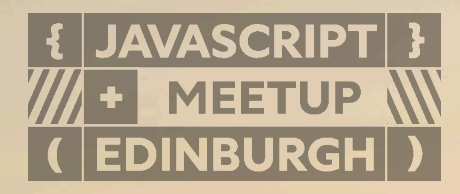

#### **Building a Framework** What I've learned with Nuxt

**Daniel Roe**

daniel@roe.dev

danielcroe @

daniel@roe.dev @

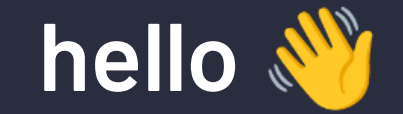

 $\Delta$  nuxt.com •  $\odot$  page-speed.dev •  $\Delta$  regexp.dev •  $\Delta$  fontaine.sh elk.zone • **first commit is • Containers**<br>
Finance *is a general dev*<br>
Finance • **Firstcommit.is • Webtoo.ls • roe.dev**<br>
Finance • **Firstcommit.is • Webtoo.ls • roe.dev** 

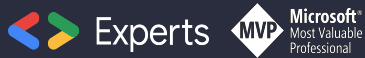

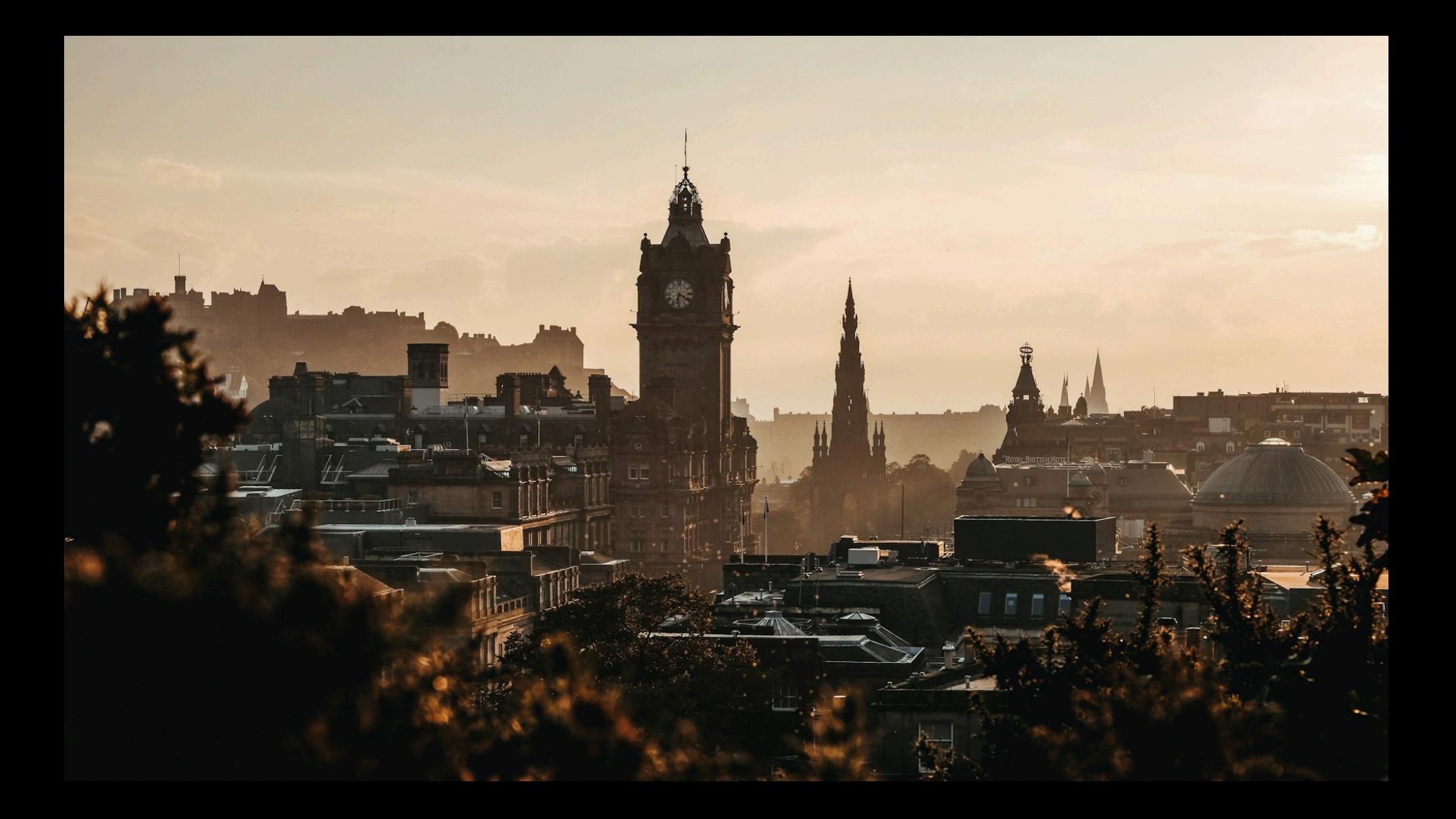

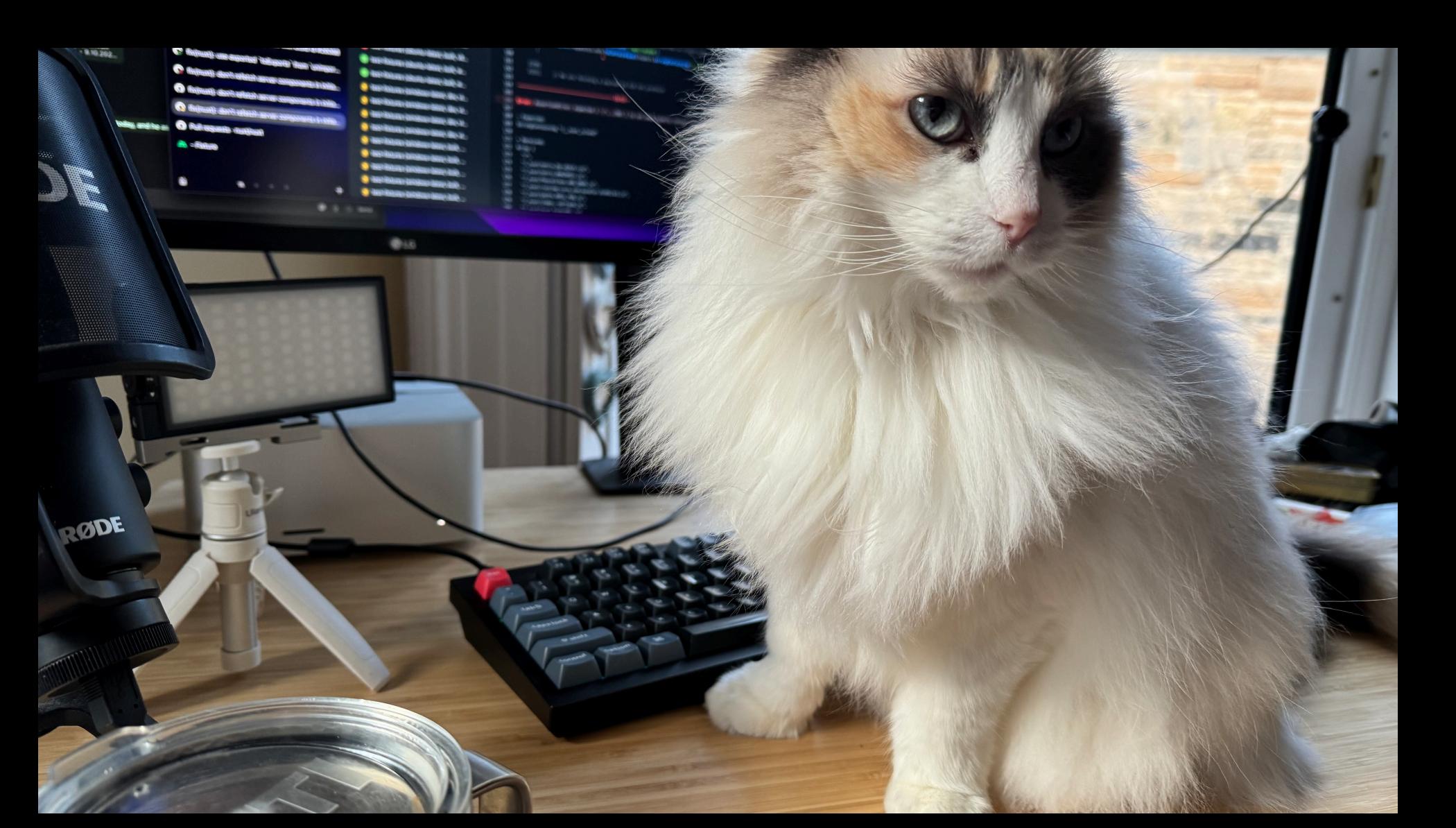

**my story**

#### **Have you used Nuxt before?**

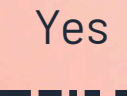

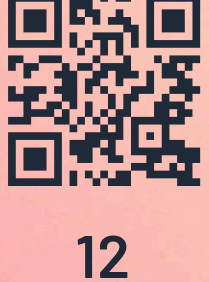

Not yet

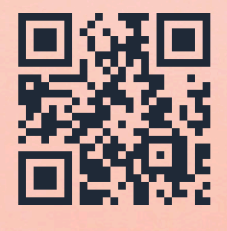

**40**

### **What is Nuxt?**

#### progressive framework

- ✦ a **progressive** framework built on **Vue.js** and **Nitro**
- ✦ **zero-effort** start with great DX
- ✦ **best practices** built-in
- ✦ fully **configurable** & easily **extensible**

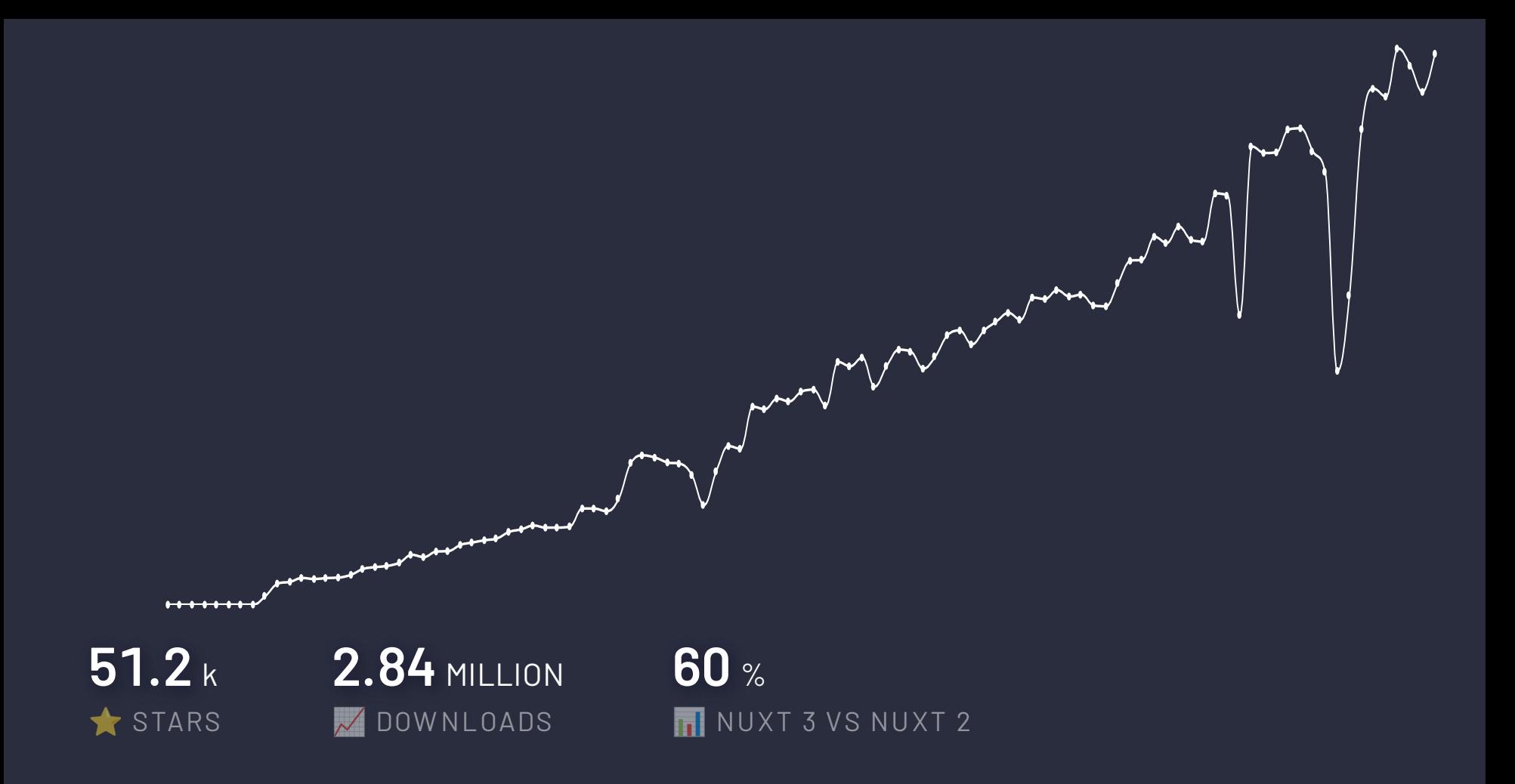

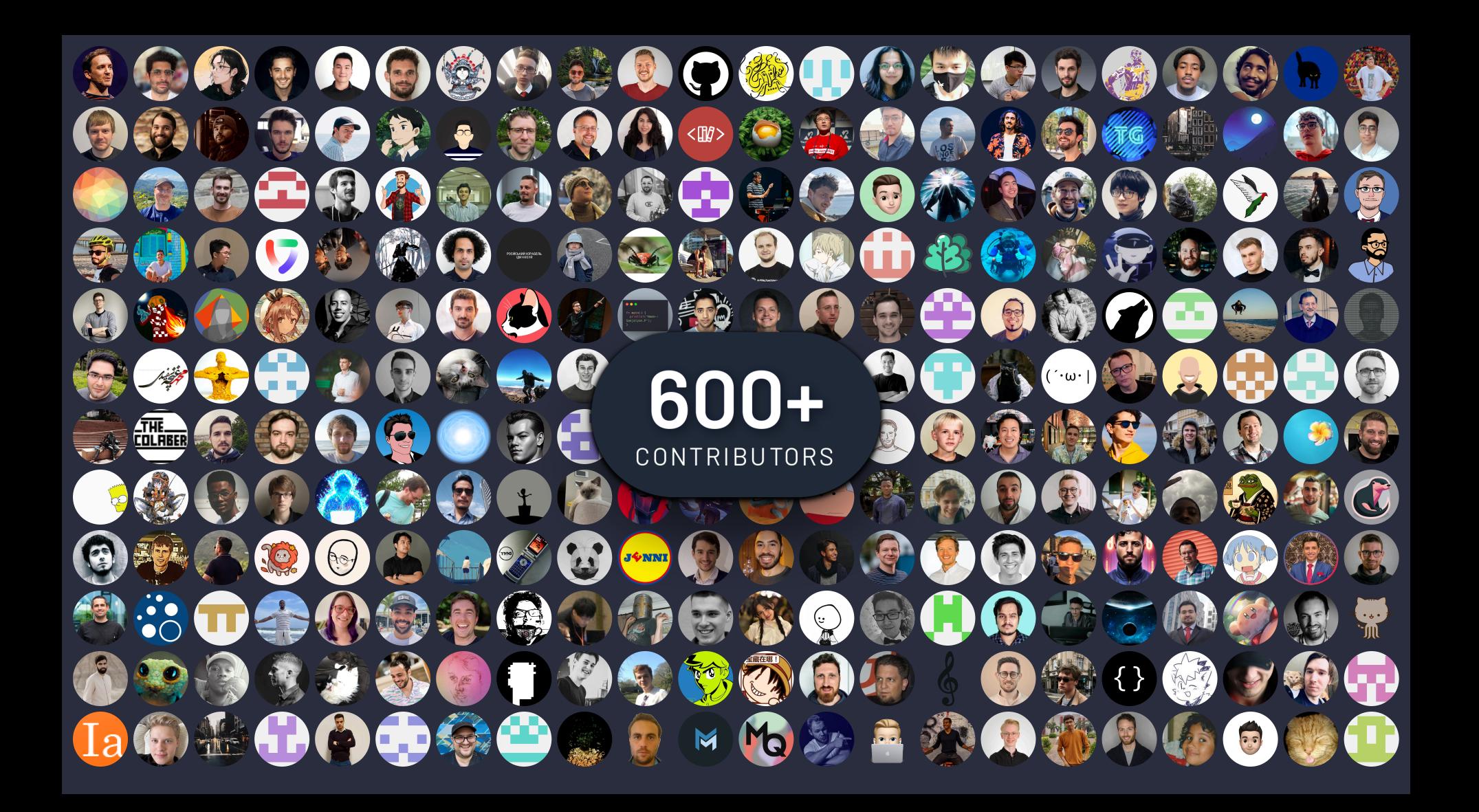

#### **[nuxt.com/modules](https://nuxt.com/modules)**

broader ecosystem

**205** <sup>+</sup> **168 1,,148**

**12,590,530 128,711** 

DOWNLOADS STARS

MODULES MAINTAINERS CONTRIBUTORS

const { stats } =  *await* \$fetch('https://api.nuxt.com/modules')

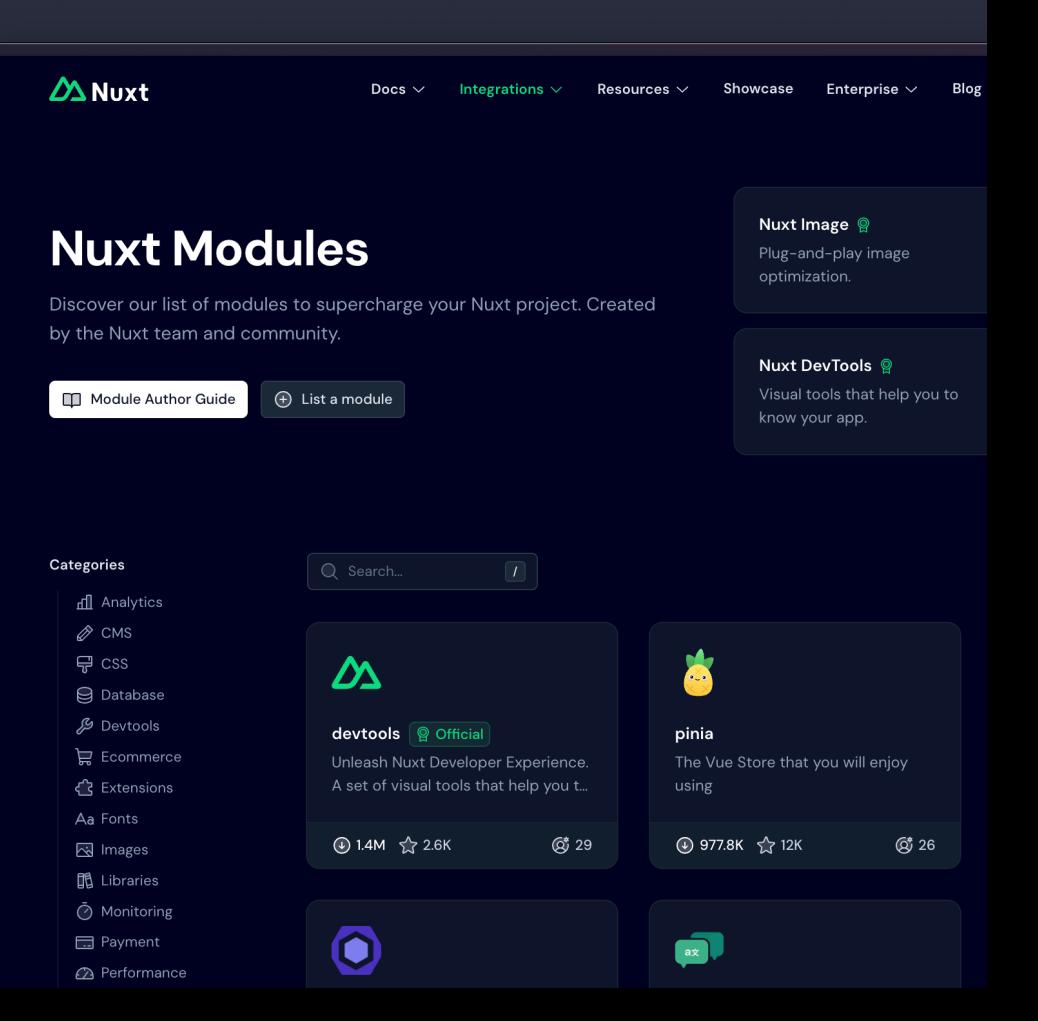

#### ROUTING

- $\star$  vue-router
- $\star$  universal routing

#### **DEPLOY**

- $\star$  alwaysdata
- $\triangleleft$  aws lambda
- $\triangle$  aws amplify
- $\div$  azure
- $\triangleleft$  cleavr
- $\overline{\text{+}}$  cloudflare
- $\triangleleft$  deno deploy
- $\star$  digitalocean
- $\div$  edgio
- $\div$  firebase
- ← flightcontrol
- $\triangle$  qithub pages
- $\triangle$  heroku
- $+$  iis
- $\star$  koyeb
- $\star$  netlify
- $\rightarrow$  platform.sh
- $\triangle$  render.com
- $\triangleleft$  stormkit
- $\star$  vercel
- $\star$  zeabur
- **TESTING**
- $\div$  jest
- $\div$  vitest
- $\rightarrow$  playwright
- $\star$  cypress
- $\star$  cucumber
- $\star$  storybook
	- $\rightarrow$  histoire

**STORIES** 

- KV AND CACHE
- $\div$  azure
- $\rightarrow$  browser  $\triangle$  capa
- prefe
- $\star$  cloud
- 
- 
- 
- 
- - $\star$  mongodb
	- $\rightarrow$  netlify blobs
	- $\leftrightarrow$  overlay
- $\triangleleft$  planetscale
- $\div$  redis  $\rightarrow$  vercel kv
- 
- **DATABASES** 
	- $\div$  bun sqlite

 $\triangleleft$  planetscale

 $\rightarrow$  postgresgl

 $\div$  sqlite

 $+$  turso

 $\rightarrow$  vercel

re d1

- 
- 
- PROVIDERS
- $\triangle$  filesystem
- $\div$  github
- $\div$  http
- $\div$  Iru cache
- $\rightarrow$  memory
	-
- 
- 
- **IMAGES** 
	- $\triangleq$  aliyun
	- $\triangle$  aws amplify
	- $\div$  bunny
	- $\star$  caisy
	- $\triangleleft$  cloudflare
	- $\triangleleft$  cloudimage
	- $\triangleleft$  cloudinary
	- $\star$  contentful
	- $\div$  directus
	- $\star$  edgio
	- $\div$  fastly
	- $\triangleleft$  glide
	- $\triangleleft$  qumlet
	- $\rightarrow$  hygraph
	- $\triangle$  imageengine
	- $\star$  imagekit
	- $\div$  imgix
	- $\div$  ipx
- $\triangleleft$  netlify
- $\rightarrow$  prepr
- $\rightarrow$  prismic
- $\star$  sanity
- $\div$  sirv
- $\triangle$  storyblok
- $\triangle$  strapi
- $\star$  twicpics
- $\star$  unsplash
- $\star$  uploadcare
- $\rightarrow$  vercel
- $\leftrightarrow$  weserv
- **FONTS**
- $\triangleleft$  google
- $\rightarrow$  adobe
- $\triangle$  bunny
- $\triangle$  fontshare
- $\triangle$  local

# **Developer experience**

- 1. an unadulterated good
- 2. a vicious virtuous circle

### A question for you ...

... when have you felt the most productive?

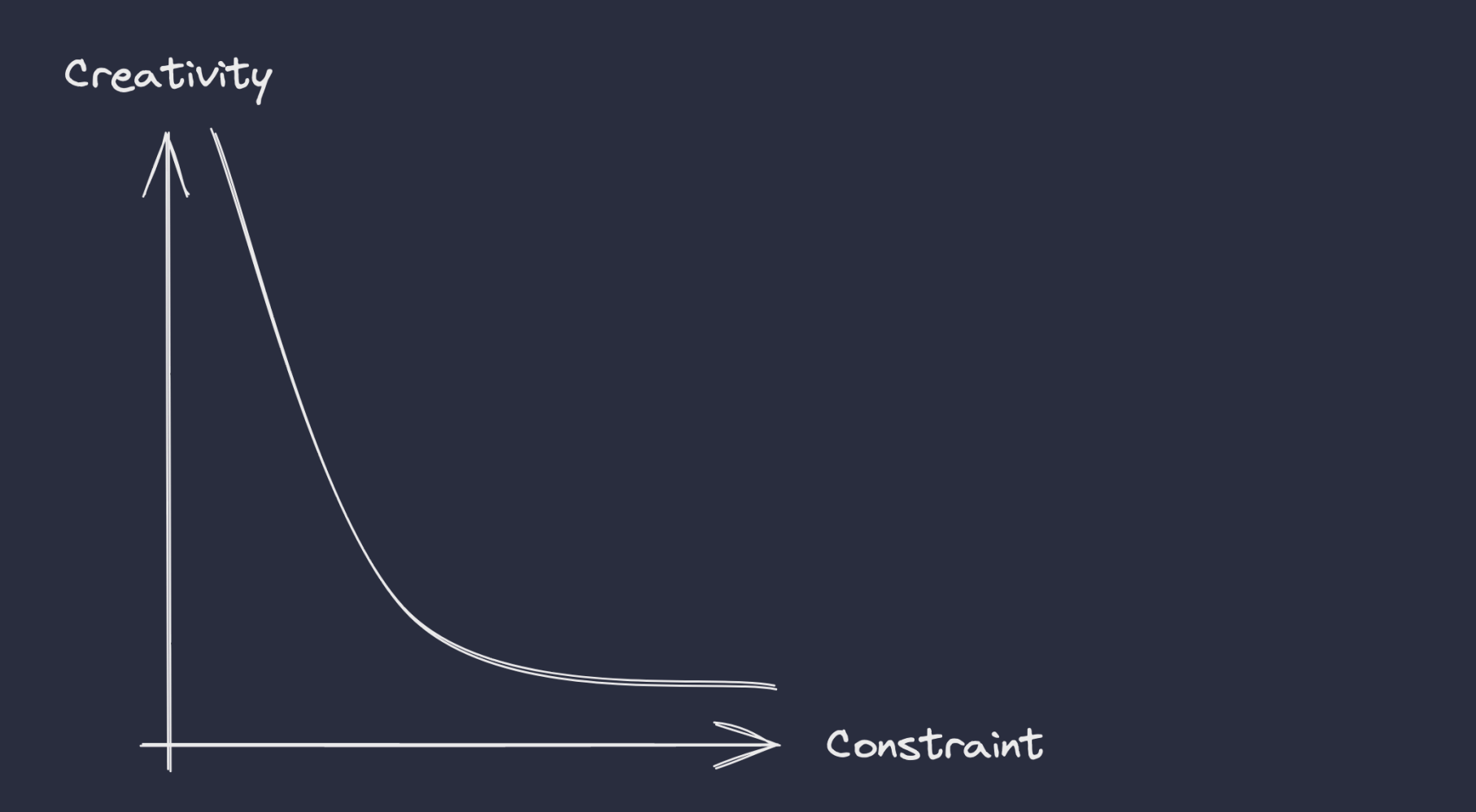

## **A vision for better DX**

- ✦ optimised to be as **minimal** and **light** as possible
- ← type-enabled to reduce error and reduce context-switching

#### **a welcoming community**

- ✦ a new website **BENJAMINCANAC · ATINUX**
- ◆ better access to syntax and API usage <sup>●</sup> ANTFU
- ✦ **[Discord](https://chat.nuxt.dev/)** and GitHub for help and contribution
- ✦ we want to recognise you at **[nuxters.nuxt.com](https://nuxters.nuxt.com/)**
- $\rightarrow$  ... and a final offer  $\triangle$

#### $\Delta$ Nuxters -

### Are you a Nuxter?

Discover your contributions on nuxt and nuxt modules organisations and unlock the nuxter role on Nuxt Discord server.

Unlock it by having either: danielroe 1 pull request merged 1 helpful issue (3+ reactions) 18,707 pts ① 1 helpful comment (3+ reactions)

Note that your details are stored in a secured cookie and only used to grant you roles on Discord.

#### **Ready to Join us?**

Nuxt

Become a Nuxter and help shape the future of Nuxt. Contribute, collaborate and community today!

#### **Daniel Roe**

daniel@roe.dev

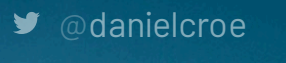

daniel@roe.dev @

### **Interested ... ?**

- ✦ check out the docs on **[nuxt.com](https://nuxt.com/)**
- ✦ follow **[@nuxt\\_js](https://x.com/nuxt_js)** on Twitter or **[@nuxt@webtoo.ls](https://m.webtoo.ls/nuxt)** on Mastodon
- ✦ join **[chat.nuxt.dev](https://chat.nuxt.dev/)** to discuss